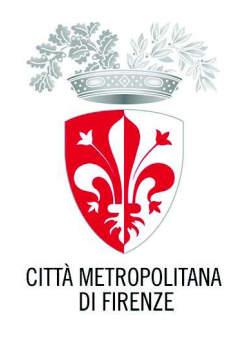

## **Atto Dirigenziale**

## N. 1970 del 06/09/2018

Classifica: 010.02.02

Anno 2018

 $(6902465)$ 

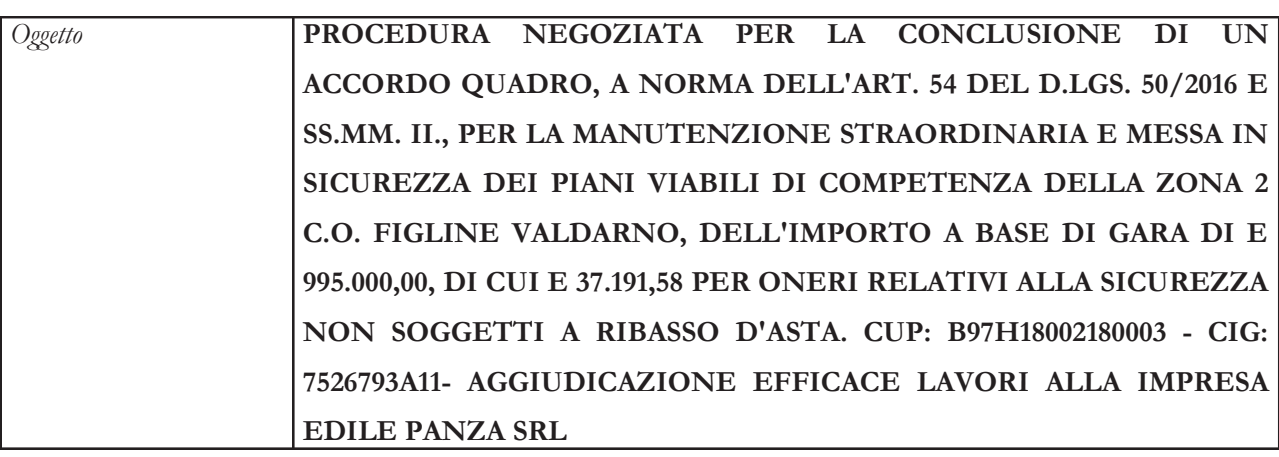

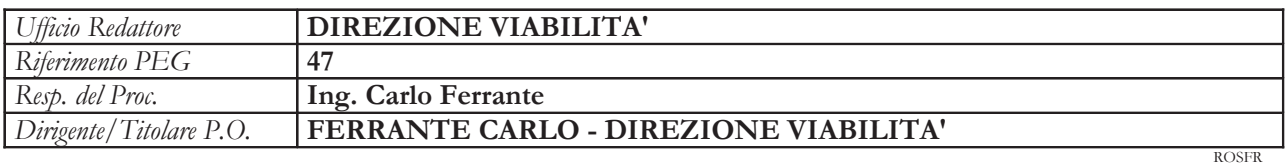

# Il Dirigente / Titolare P.O.

## **PREMESSO CHE:**

- con determina dirigenziale n. 1217 del 24/05/2018, esecutiva, è stato disposto, tra l'altro:  $\bullet$
- di approvare il progetto esecutivo riguardante l'esecuzione di un accordo quadro per la  $\bullet$ manutenzione straordinaria e messa in sicurezza dei piani viabili di competenza della Zona 2 C.O. Figline Valdarno, dell'ammontare complessivo di € 1.300.000,00, di cui € 995.000,00 per lavori a base di gara (compreso oneri per la sicurezza per € 37.191,58);
- di individuare il contraente mediante procedura negoziata a norma dell'art. 36, comma 2  $\bullet$ lett. c) del D.Lgs. 50/2016 e s.m., da aggiudicarsi con il criterio del minor prezzo, inferiore a

quello posto a base di gara al netto degli oneri per l'attuazione dei piani di sicurezza, determinato mediante ribasso sull'elenco prezzi unitari posto a base di gara, con l'esclusione automatica delle offerte anormalmente basse ai sensi dell'art. 97, c. 8, del D.Lgs. 50/2016 e s.m.;

- il Responsabile Unico del Procedimento (art. 31 del D.Lgs. 50/2016 e s.m.) è l'Ing. Carlo Ferrante della Direzione Viabilità;
- con atto n. 1862 del 22/08/2018 la Direzione Gare, Contratti ed Espropri ha disposto ha disposto, tra l'altro:
	- a. di approvare verbali di gara delle sedute pubbliche del 20 e 23 luglio 2018 e del 13 agosto 2018;
	- b. di ammettere gli operatori di cui all'elenco degli ammessi ed esclusi a seguito della verifica dell'assenza dei motivi di esclusione di cui all'art. 80 del D.Lgs. 50/2016 nonché del possesso dei requisiti di ordine speciale di cui all'art.83 e art. 84 del D.Lgs. 50/2016 richiesti dagli atti di gara prescritti;

**PRECISATO** che nella seduta pubblica del 13/08/2018 è stato individuato quale miglior offerente dell'appalto in oggetto il concorrente IMPRESA EDILE E STRADALE PANZA SRL, con sede in Via Don Emilio Angeli n. 4 a Capannori (Lu) (C.F. e P.I.: 01777310465), con il ribasso del 24,70 % ed un costo totale della manodopera indicato in  $\epsilon$  310.000,00;

RICHIAMATO l'art. 81 del D.Lgs. 50/2016 il quale dispone che, fino alla istituzione, tramite decreto del Ministero delle infrastrutture, della Banca dati nazionale degli operatori economici la documentazione comprovante il possesso dei requisiti di carattere generale, per la partecipazione alle procedure disciplinate dal Codice sia acquisita utilizzando al banca dati AVCPass istituita con Deliberazione n. 111

del 20 dicembre 2012 dell'ANAC;

ATTESO che la Direzione Gare, Contratti e Espropri ha provveduto, a norma dell'art. 43 del DPR 445/2000, e senza che ne derivi un aggravio probatorio per i concorrenti (art. 71 del predetto DPR 445/00), alla verifica dell'autocertificazione presentata in sede di gara, acquisendo, tramite il sistema AVCPASS, per l'impresa prima classificata:

- l'iscrizione alla C.C.I.A.A. e l'inesistenza di procedure concorsuali in corso o pregresse alla  $1)$ data del 14/08/2018;
- la visura del Casellario Informatico della predetta Autorità di Vigilanza in data 16/08/2018 da cui 2) non risultano annotazioni a carico della ditta;
- i Certificati Generali del casellario giudiziale delle persone interessate (legali rappresentanti, soci,  $3)$ direttori tecnici, ecc.), rilasciati in data 16/08/2018 dal Ministero della Giustizia tramite il Sistema informativo del Casellario Giudiziale, dai quali atti non risultano a carico degli interessati motivi ostativi a contrattare con la Pubblica Amministrazione a norma dell'art. 80 del D.Lgs. n.50/2016 e s.m.;
- il certificato dell'Anagrafe delle sanzioni amministrative dipendenti da reato riguardante l'impresa  $4)$ aggiudicataria rilasciato in data 16/08/2018 dal quale non risultano annotazioni;

accertamento della regolarità fiscale effettuata ai fini di cui all'art. 80 c.4 del D.lgs.50/2016 "dei  $5)$ carichi pendenti risultanti al sistema informativo dell'anagrafe tributaria" a seguito di richiesta effettuata in data 13/08/2018;

**ATTESO ALTRESI'** che la Direzione Gare, Contratti e Espropri ha inoltre acquisito:

- il possesso della attestazione SOA, tramite visura telematica sul sito internet dell'Autorità di  $1)$ Vigilanza sui Contratti Pubblici di Lavori, Servizi e Forniture in data 13/08/2018;
- $2)$ il D.U.R.C. (Documento Unico Regolarità Contributiva) con n. protocollo INPS\_11160753 valido fino al 21/10/2018 dal quale l'impresa risulta in regola con il versamento dei contributi INPS, INAIL e CNCE;

#### **DATO ATTO CHE:**

- ai sensi dell'art 1 comma 52 della legge 190/2012 "Per le attività imprenditoriali di cui al comma 53 la comunicazione e l'informazione antimafia liberatoria da acquisire indipendentemente dalle soglie stabilite dal codice di cui al decreto legislativo 6 settembre 2011, n. 159, è obbligatoriamente acquisita dai soggetti di cui all'articolo 83, commi 1 e 2, del decreto legislativo 6 settembre 2011, n. 159, attraverso la consultazione, anche in via telematica, di apposito elenco di fornitori, prestatori di servizi ed esecutori di lavori non soggetti a tentativi di infiltrazione mafiosa operanti nei medesimi settori. Il suddetto elenco è istituito presso ogni prefettura. L'iscrizione nell'elenco è disposta dalla prefettura della provincia in cui il soggetto richiedente ha la propria sede. Si applica l'<u>articolo 92,</u> commi 2 e 3, del citato decreto legislativo n. 159 del 2011. La prefettura effettua verifiche periodiche circa la perdurante insussistenza dei tentativi di infiltrazione mafiosa e, in caso di esito negativo, dispone la cancellazione dell'impresa dall'elenco";
- ai sensi dell'art 7 del Decreto del Presidente del Consiglio dei ministri 18 aprile 2013 "l'informazione antimafia non è richiesta nei confronti delle imprese iscritte nell'elenco per l'esercizio delle attività per cui è stata disposta l'iscrizione" e che "I soggetti di cui all'art. 83, commi 1 e 2, del Codice antimafia verificano l'iscrizione nell'elenco attraverso i siti istituzionali delle Prefetture competenti di cui all'art. 8".

**VERIFICATO** tramite visura on line sul sito della Prefettura Ufficio Territoriale del Governo di Lucca del 13/08/2018, che l'Impresa è iscritta nella *White List* di cui alla sopra citata Legge,

**ATTESO** che la predetta Direzione ha acquisito anche la documentazione per la verifica dell'idoneità tecnico-professionale dell'impresa di cui all'art.16 della LRT n.38/2007 e s.m., trasmessa dalla Ditta con nota del 03/09/2018 assunta al Protocollo della Città Metropolitana di Firenze il 03/09/2018 al n. 2018/40147, documentazione ritenuta valida dal RUP con e-mail del 04/09/2018;

RITENUTO, pertanto, ai sensi dell'art. 32 c. 7 del Dlgs 50/2016 e ss. mm. poter disporre l'efficacia della aggiudicazione come previsto dalla lettera di invito e dal Regolamento per la disciplina dei Contratti della Provincia;

**PRECISATO** che l'accordo quadro costituisce uno strumento contrattuale per la regolamentazione della stipula di eventuali e futuri "contratti attuativi", non predeterminati per numero, importo ed

ubicazione, che saranno affidati dalla stazione appaltante nel corso della durata dell'accordo quadro ed in base alle necessità e priorità rilevate dall'Amministrazione, fino alla concorrenza dell'importo massimo di € 995.000,00, la stipula dell'accordo quadro, come stabilito nel capitolato speciale, non costituisce quindi fonte di immediata obbligazione con l'impresa aggiudicataria e non è impegnativa in ordine all'affidamento a quest'ultima dei "contratti attuativi" per un quantitativo minimo predefinito;

**DATO ATTO** che la spesa per l'accordo quadro verrà finanziata con le risorse di bilancio disponibili e che si procederà ad impegnare le somme a favore dell'impresa aggiudicataria in occasione dell'affidamento dei "contratti attuativi", il cui importo verrà determinato applicando il ribasso offerto all'importo del contratto applicativo al netto degli oneri della sicurezza;

### **PRECISATO CHE:**

- come indicato nel capitolato speciale di appalto, il tempo di validità dell'accordo quadro è stabilito in 12 (dodici) mesi a decorrere dalla data di sottoscrizione dell'accordo quadro o di consegna anticipata in caso di urgenza e terminerà alla scadenza senza che l'Amministrazione comunichi disdetta alcuna; al raggiungimento del limite massimo di spesa di € 995.000,00, il contratto cesserà di produrre effetti anche con anticipo rispetto alla scadenza contrattualmente prevista;
- il contratto dovrà essere stipulato in forma pubblica amministrativa, con spese a carico esclusivo dell'appaltatore, a norma dell'art. 23 del Regolamento per la Disciplina dei Contratti;

RICHIAMATO il Decreto del Sindaco Metropolitano n. 25 del 29/12/2017 con il quale è stato conferito al sottoscritto l'incarico di Dirigente della Direzione Viabilità;

### VISTI:

- le disposizioni transitorie dello Statuto della Città Metropolitana che all'art. 1 prevedono che "la Città Metropolitana, nelle more dell'approvazione dei propri regolamenti, applica quelli della Provincia di Firenze";
- l'art.107 del D. Les 18.8.2000, n. 267 (Testo unico delle leggi sull'ordinamento degli enti locali);
- il Regolamento di contabilità della Provincia ed il Regolamento sull'Ordinamento degli Uffici e Servizi dell'Ente;

RAVVISATA, sulla base delle predette norme, la propria competenza in merito;

### DETERMINA

- $1)$ DI DISPORRE L'EFFICACIA DELLA AGGIUDICAZIONE dei lavori in oggetto al concorrente IMPRESA EDILE E STRADALE PANZA SRL, con sede in Via Don Emilio Angeli n. 4 a Capannori (Lu) (C.F. e P.I.: 01777310465), con il ribasso del 24,70 % ed un costo totale della manodopera indicato in  $\epsilon$  310.000,00;
- $(2)$ DI PRECISARE che la presente aggiudicazione è altresì efficace, ai sensi dell'art. 32 c. 7 del D.Lgs. n. 50/2016, stante l'esito favorevole delle verifiche sull'autocertificazione richiamate in premessa;

DI DARE ATTO che la spesa per l'accordo quadro verrà finanziata con le risorse di bilancio  $3)$ disponibili e che si procederà ad impegnare le somme a favore dell'impresa aggiudicataria in occasione dell'affidamento dei "contratti attuativi", il cui importo verrà determinato applicando all'elenco prezzi il ribasso offerto all'importo del contratto applicativo al netto degli oneri della sicurezza;

#### **DI DARE ATTO CHE:**  $4)$

- a) il Responsabile Unico del Procedimento è il sottoscritto;
- $b)$ il perfezionamento contrattuale avverrà in forma pubblica amministrativa a norma dell'art. 23, 1º comma, del Regolamento per la disciplina dei Contratti della Provincia nel rispetto del termine dilatorio (35 giorni) di cui all'art. 32, comma 9, del D.Lgs. 50/2016;
- in pendenza del predetto perfezionamento contrattuale si potrà disporre per il pagamento  $\mathbf{C}$ ) all'aggiudicatario dei lavori in argomento le opere e prestazioni maturate e regolarmente contabilizzate come previsto dal relativo capitolato speciale di appalto;
- $5)$ DI COMUNICARE il presente atto alle ditte ammesse alla procedura di gara, dando atto che tale adempimento sarà effettuato dalla P.O. Gare e Contratti della Direzione Gare, Contratti e Espropri;
- DI DARE ATTO CHE il presente affidamento è soggetto ai seguenti obblighi di pubblicità:  $6)$ 
	- pubblicità sul sito web dell'Ente, sezione "Amministrazione Trasparente" così come previsto dall'art. 37 del Dlgs 33/2013 ed in ottemperanza agli obblighi di cui al comma 32, art. 1 legge 190/2012 legge Anticorruzione".
	- · Pubblicazione dell'avviso sui risultati della procedura, contenente le indicazioni di cui all'art. 36 comma 2 del D.lgs. 50/2016, sul profilo di committente ai sensi dell'art. 29 c. 1 del D.lgs. 50/2016 e sul sistema informatizzato della Regione (Osservatorio dei Contratti Pubblici) collegato alla piattaforma informatica del Ministero delle infrastrutture ai sensi dell'art, 10 della L. Regionale n. 38 del 2007;
- $7)$ DI INOLTRARE il presente atto alla Segreteria Generale per la relativa pubblicazione e raccolta;

#### $fr$

Verso il presente atto, chiunque abbia interesse può proporre ricorso al Tribunale Amministrativo Regionale della Toscana con le modalità di cui all'art. 120 comma 5 del D.Lgs. 02/07/2010, n. 104.

Firenze 06/09/2018

#### FERRANTE CARLO - DIREZIONE VIABILITA'

"Documento informatico firmato digitalmente ai sensi del T.U. 445/2000 e del D.Lgs 82/2005 e rispettive norme collegate, il quale sostituisce il documento cartaceo e la firma autografa; il documento informatico e'

memorizzato digitalmente ed e' rintracciabile sul sito internet per il periodo della pubblicazione: http://attionline.cittametropolitana.fi.it/.

L'accesso agli atti viene garantito tramite l'Ufficio URP ed i singoli responsabili del procedimento al quale l'atto si riferisce, ai sensi e con le modalità di cui alla L. 241/90 e s.m.i., nonché al regolamento per l'accesso agli atti della Città Metropolitana di Firenze"